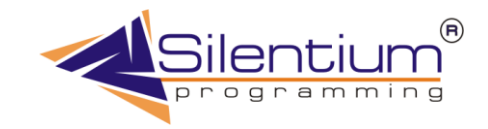

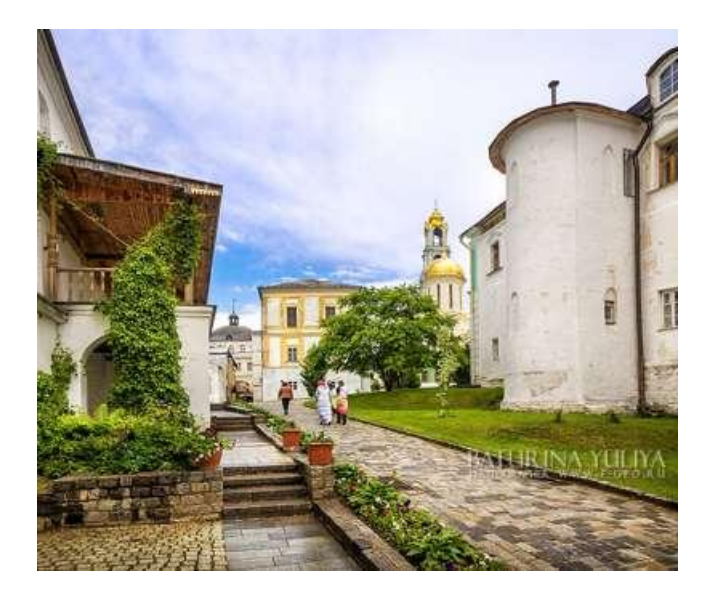

# СТРАТЕГИЧЕСКОЕ ПЛАНИРОВАНИЕ ПТИЦЕВОДСТВА

**Анализ и моделирование процессов**

Сергиев Посад 2010

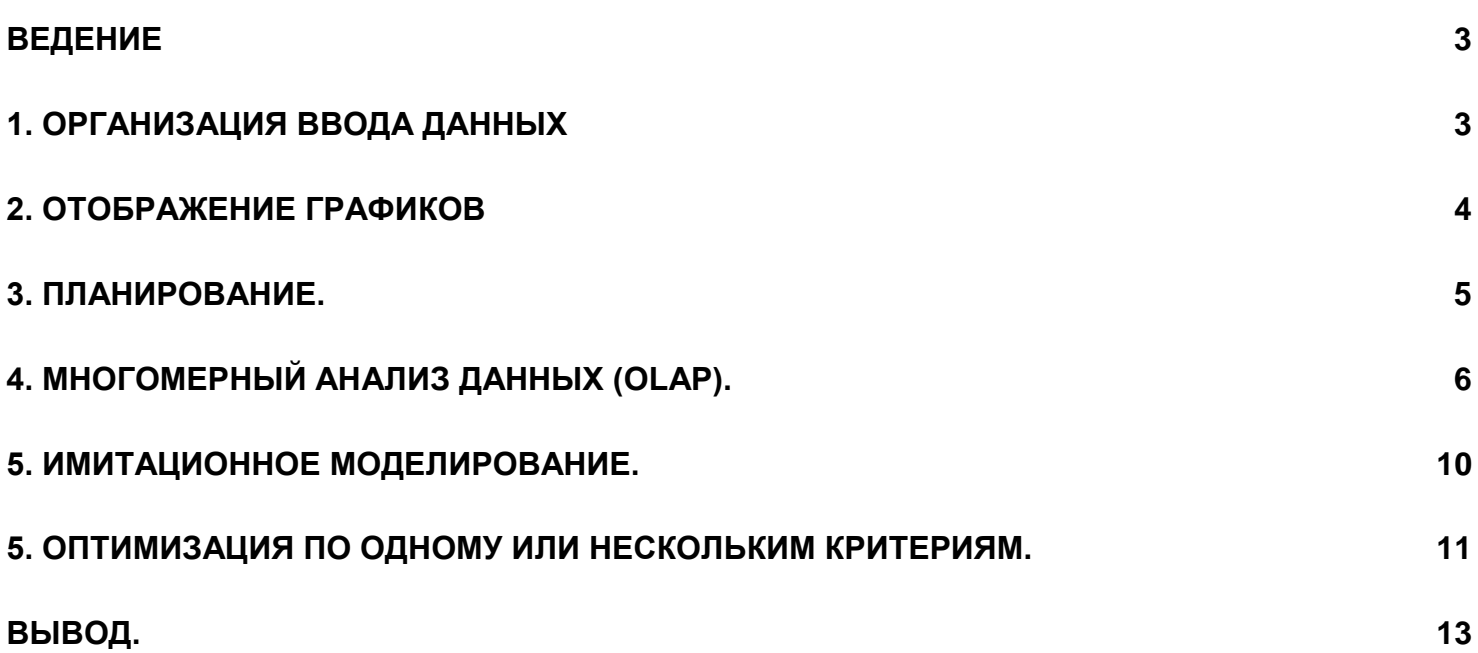

### Ведение

<span id="page-2-0"></span>Развитие информационных технологий происходит не только в промышленности, но и в значительной степени в сельском хозяйстве. Те методики и механизмы, которые традиционно были созданы для сферы маркетинга, научных исследований, могут дать значительное преимущество в ведении птицеводства. Рыночные отношения заставляют птицефабрики внедрять такие, ранее не используемые вещи, как моделирование данных, оптимизация, многомерный анализ и прогнозирование. Наша задача, как разработчиков программного обеспечения, не просто использовать новомодные достижения в области IT, но и решать повседневные вопросы развития птицеводства. Вопросов в этой области много и значительная часть из них ни кем еще до конца не решена.

Состав данного доклада следующий:

- √ Рассказать об использовании современных технологий обработки данных
- $\checkmark$  Показать механизмы моделирования работы птицефабрики с различными вариантами оптимизации

Построение современных информационных систем охватывает следующие этапы

- √ Организация ввода данных
- √ Отображение графиков
- √ Планирование работы предприятия
- √ Многомерный анализ данных (OLAP)
- √ Моделирование (рассмотрение нескольких вариантов развития)
- √ Оптимизация (улучшение работы предприятия по одному или нескольким критериям)

### 1. Организация ввода данных

<span id="page-2-1"></span>Ввод данных в птицеводстве (как впрочем и во многих других областях) должен отвечать двум важным критериям.

- √ Надежный ввод
- √ Простота использования

Ввод должен быть надежным, то есть вводиться будет только корректная информация (в том числе с использованием так называемой "защиты от дураков") с различными логическими проверками по типу данных, уникальности значений. Например, если в качестве информационной системы используется файл MS Excel, то понятное дело, что в его ячейку можно записать все что угодно и когда кто-то по невнимательности вместо числа записывает текстовое значение, то все расчеты выходят из строя. Или другой пример, когда пытаются, все птицеводство ужать до размеров простой бухгалтерской программы и важную дату посадки пишут в поле примечания (текст вместо даты), тогда дальнейшая обработка этой даты будет практически невозможна. Не говоря уже о надежном разграничении ввода людей с разными функциями. У пользователей создаются отдельные права (роли). То есть каждый контролирует свой участок ввода данных и за него несет ответственность. Тогда введенная информация становиться более достоверной.

Простота использования. Часто пытаются одну и ту же программу сразу использовать и в машиностроении и, например, в животноводстве. Общее всегда можно найти, но при этом получается большая избыточность и заключается она в том, что когда пользователь начинает вводить в систему информацию он не может быстро сориентироваться, какие поля ему нужны, а какие нет. Именно для птицеводства ввод должен быть простым 2-3 цифры за раз и все. Тогда и внедрять проще и работа системы становиться прозрачной. Человек, который вводит первичные данные, скорее всего не будет заниматься глубоким анализом процессов или прогнозированием. Но эти данные нужны, как основа для построения общей большой системы. Качественный ввод в основании либо дает эффективно использовать появляющиеся возможности, либо, если его нет, рубит на корню любое самое перспективное начинание. Система ввода должна быть такой, чтобы с ней мог управиться любой сотрудник, даже не имя под рукой инструкции.

Зачастую системы на этом и заканчивают свое развитие, не преодолев барьера по вводу исходной информации. Бывает, что данные вводят месяцами, а на выходе так ничего и не появляется. Считается успешным, если получаются необходимые итоговые отчеты. Это уже прогресс, тогда и ввод данных сразу обретает смысл.

Эти системы стали популярны с развитием настольных баз данных в середине 80 годов прошлого века на западе и с начала 90 годов у нас. Такие программы называются учетными системами и успешно развиваются последние 20 лет. Данные вводятся, отчеты идут автоматически. Что же еще не устраивает руководство птицефабрик? Разумеется, не хватает наглядности и механизмов управления.

### 2. Отображение графиков.

<span id="page-3-0"></span>Руководство периодически тонет в бумагах, которые генерируют подразделения, пусть даже не просто первичные документы, но и отчеты. Отчетов почему-то всегда не хватает и к ним создаются новые, когда топ-менеджмент пытается лучше управлять процессами. Важный плюс для компьютерной программы – это построение графиков. Чертить на миллиметровой бумаге кривые - занятие достаточно утомительное. К тому же, ситуация меняется ежечасно и к моменту выхода графика данные уже устаревают не успев родиться.

С графиками успешно справляется Excel. Это тоже определенный выход, но только для простых вещей, где за ввод данных отвечает один человек. Тогда, в случае ошибки, опытный аналитик может быстро все исправить. Но, когда графики имеют сложную структуру и собираются из разных источников, их отображение становится еще более трудоемким процессом. Вот пример только по одному из птичников.

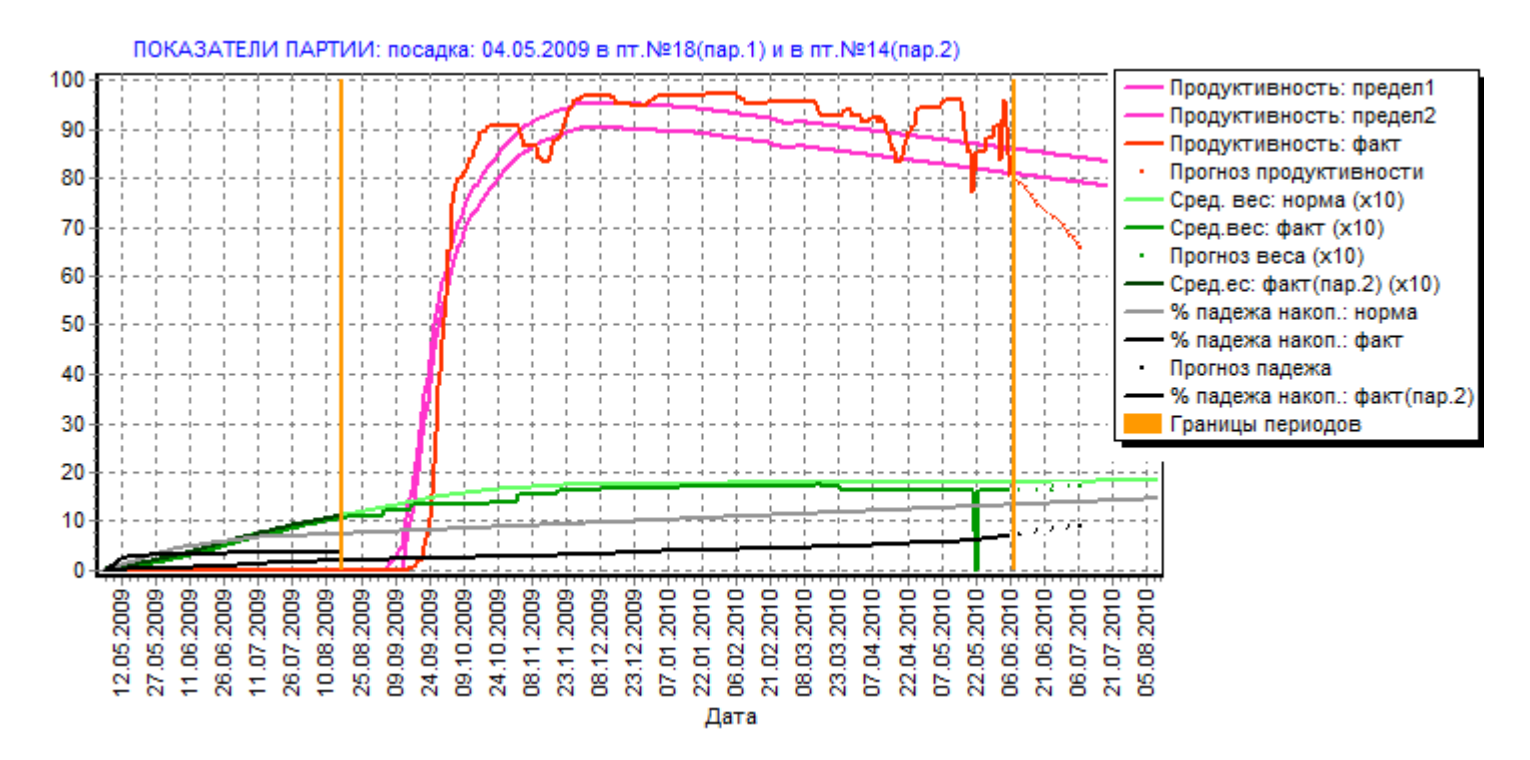

**Рис.2**. Показатели по партии птицы

На этом графике есть целый ряд сложностей. Представлен план и факт по многим показателям, собранным из разных мест, в том числе ежедневный ввод данных, нормативы (верхний нижний пределы), плюс прогнозирование показателей. Левая вертикальная черта – дата пересадки птицы, правая – сегодняшний день. Такой график пусть и сложный, позволяет разобраться с ситуацией. Что еще важно при этом? График не должен быть застывшим.

Опытный пользователь (аналитик, руководитель) подводит курсор мыши к интересующему фрагменту кривой и нажимает на нем правую кнопку мыши для получения дополнительной информации в виде таблиц, итоговых отчетов, либо других поясняющих графиков (в том числе OLAP, о котором рассказывается далее). В таком виде графики становятся не просто наглядной иллюстрацией, а инструментом Business Intelligence, системой поддержки принятия решений. Важно, что человек оперирует этим самостоятельно, используя самую актуальную информацию, которую вели другие сотрудники компании.

## 3. Планирование.

<span id="page-4-0"></span>Здесь возникает множество вопросов, как правильно все согласовать: что является исходными точками, какие только производные от них. Вот на этот вопрос при создании программы для Александровского ППР нам и пришлось ответить. Мы взяли это предприятие, т.к. система планирования оказалась наиболее сложной и имеет длительный производственный цикл.

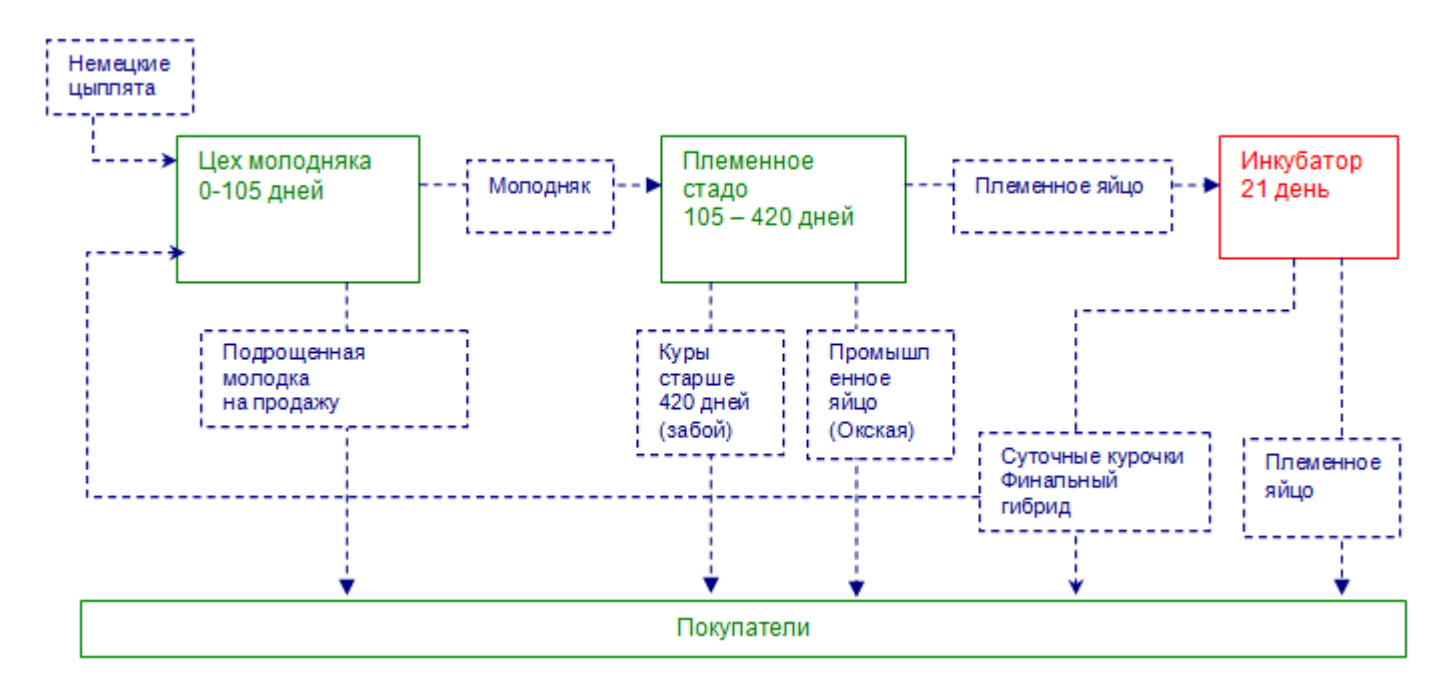

**Рис. 1** Цикл фаз птицеводства Александровской птицефабрики.

Сложность планирования заключается в том, что план разбивается на отдельные части, которые сильно связаны между собой и имеют множество технологических ограничений, как по промышленным мощностям, так и по особенностям жизнедеятельности птицы, условиям поставки суточных цыплят и племенного яйца. На других птицефабриках, где нет племенного разведения, процесс планирования немного упрощен – получение пищевого яйца либо мяса, но вопрос все равно тот же. Нужно определить, от чего отталкиваться при построении планов.

Планировать нужно все:

- Посадку и высадку птицы
- Проведение профремонтов и реконструкций
- Поставку и потребление комбикормов
- Сбор и продажу пищевого яйца
- Сбор и продажу племенного яйца
- Закладки высадки инкубатора
- Продажи суточных цыплят
- Поставки подрощенного молодняка

Задача эта сложная, но разрешимая при условии, если правильно произведена формализация задачи и не собрано в одну кучу множество планов, составленных от руки, без проверки на всевозможные ограничения и взаимоисключения, допуски, проверки аналитиков. Мало составить план, необходимо проверить его на жизнеспособность и состоятельность, выяснить к чему приведет его будущая реализация. То есть надо представить планирование таким образом, чтобы получить на год, на два-три года вперед (а может и больше) реалистичную картину развития предприятия.

После того, как планирование работы птицефабрики осуществилось, дальнейший успех зависит от эффективного отслеживания выполнения планов. То есть интересует соотношение план-факт в виде таблиц и графиков. Контроль ―план-факт‖ должен быть простым процессом, не требующим больших усилий и времени. Но как его реализовать, если план сверстан в MS Excel, а учет ведется либо отдельно в бухгалтерии, либо на месте в птичнике на отдельных листах бумаги, пусть даже собранных в большой журнал формата A3 с изящно подписанной картонной обложкой? Получение план-факт анализа становиться отдельной задачей, требующей постоянной стимуляции со

стороны руководства. В идеале руководитель должен все это отслеживать со своего рабочего места нажатием одной кнопки при выборе пункта в разделе «Анализ предприятия» и делать это ежедневно, ни у кого об этом ничего не спрашивая.

Что же делать, если расходится план и факт. Здесь надо либо факт исправлять путем управленческих решений, либо заново проводить планирование, что важно при нынешней рыночной ситуации. Меняется спрос, цены, условия поставок. Планирование должно быть оперативным и точным. Обычно мы не удаляем старый план, а строим новый и помечаем его как действующий (утвержденный).

Выходит, что планирование - это не то что происходит раз в год, и о нем забывают, а достаточно частый процесс, вовлекающий в себя важные действия по переориентации работы предприятия.

# 4. Многомерный анализ данных (OLAP).

<span id="page-5-0"></span>Это направление появлюсь в США в конце 80-х годов в области маркетинга. Для продаж стало важно сегментировать рынок, анализировать тенденции в той или иной плоскости. Такие исследования для маркетологов не мог дать ни один отчет по той простой причине, что когда исследователь получал очередной результат, ему нужен совсем другой отчет, которого не было до этого в природе. Это и дало толчок для новой парадигмы в анализе данных. Был предложен так называемый многомерный куб.

Давайте проиллюстрируем это на примере продаж яйца в Центральном регионе России. Для анализа доступны следующие величины: клиент, город, район, торговая сеть, дата отгрузки, год отгрузки, месяц отгрузки, товар, вид продукции, упаковка. Пусть итоги будут в штуках и коробках.

Одномерный куб можно представить в виде отрезков прямой

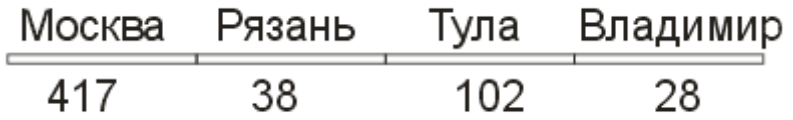

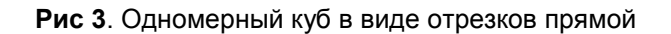

На рисунке 3 показаны просто продажи яйца в штуках за 2009 год по 4 городам. Представьте себе, что нужно рассмотреть это в динамике – по месяцам. Тогда мы добавляем еще одно измерение - месяц поставки (первые три). Получается прямоугольник:

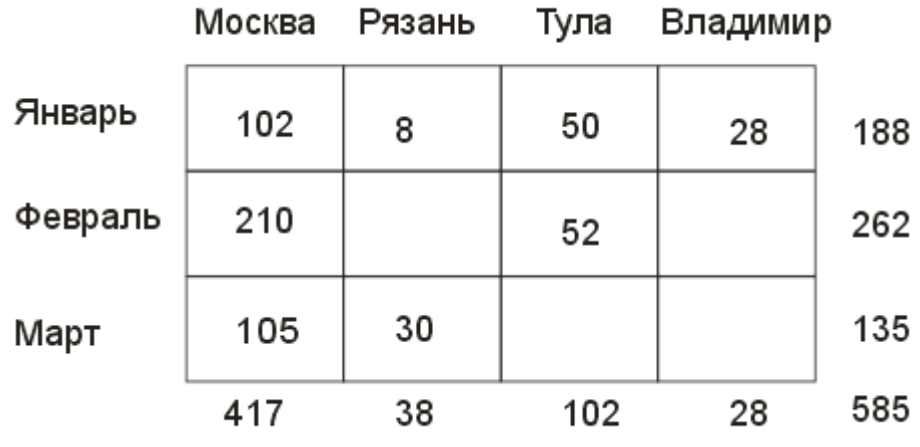

**Рис 4**. Двумерный куб в виде прямоугольника

Получаемые данные часто нужно рассматривать в разрезе видов продукции. То есть после того, как эксперт получает новою ячейку, ему требуется еще большая детализация. Обратите внимание, что при суммировании квадратиков, распложенных на верхней части куба, получается значение такое же, как и на ячейке в верхнем ряду лицевой стороны.

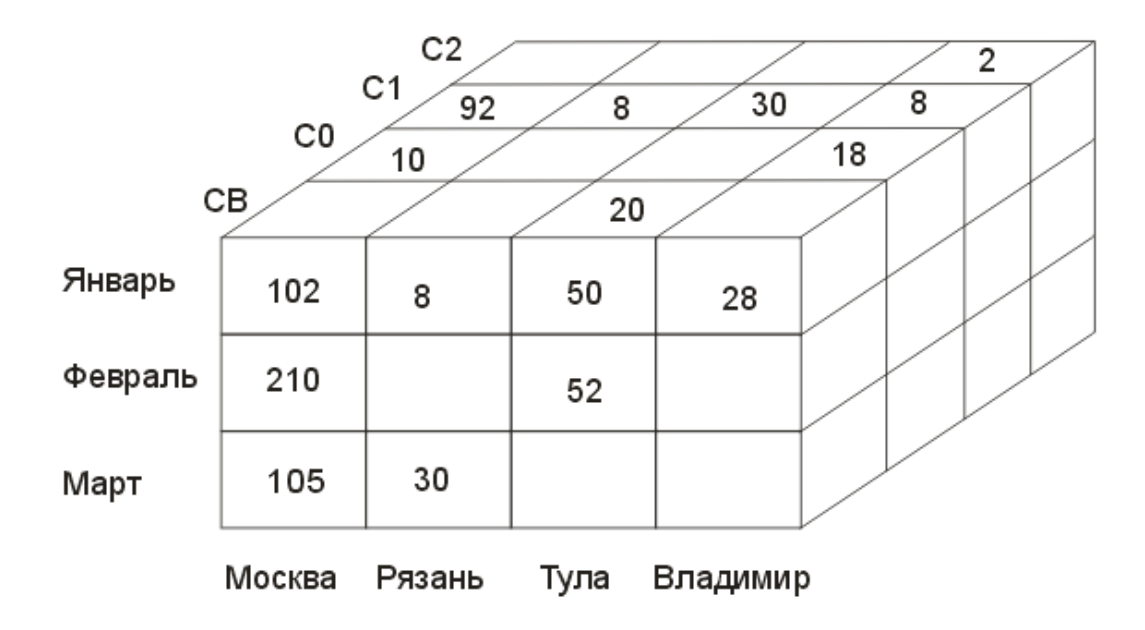

**Рис 5**. Классический трехмерный куб. Вид продукции, месяц, город.

Суммирование – это частный случай. Могут быть и другие функции агрегирования, такие как максимальное, минимальное, среднее значение. То же самое может быть выражено в процентах.

Анализ (от древнегреческого «разложение, расчленение») — операция мысленного или реального расчленения целого (вещи, свойства, процесса или отношения между предметами) на составные части, выполняемая в процессе познания или предметно-практической деятельности человека.

Сегодня многомерный куб - наиболее эффективный объект для анализа. Отправная точка: продажи яйца составили за год 585 млн. штук. Далее разбиваем на части по городам (Рис. 5), города разбиваем по месяцам и так далее, углубляясь в каждую составляющую. Процесс построения куба противоположен отчетам. Отчеты собирают данные воедино, а куб наоборот разбивает на составляющие.

Такие инструменты предоставляет подавляющее большинство промышленных OLAP - систем, за исключением тех, что называют эту технологию улучшенным построителем отчетов. Такое видение достаточно узкое и не дает всех преимуществ многомерного анализа.

В наших примерах мы не использовали сложных решений и ограничились настольным OLAP, не предусматривающим отдельного хранилища данных и работающим в режиме реального времени. На практике работа куба выглядит следующим образом.

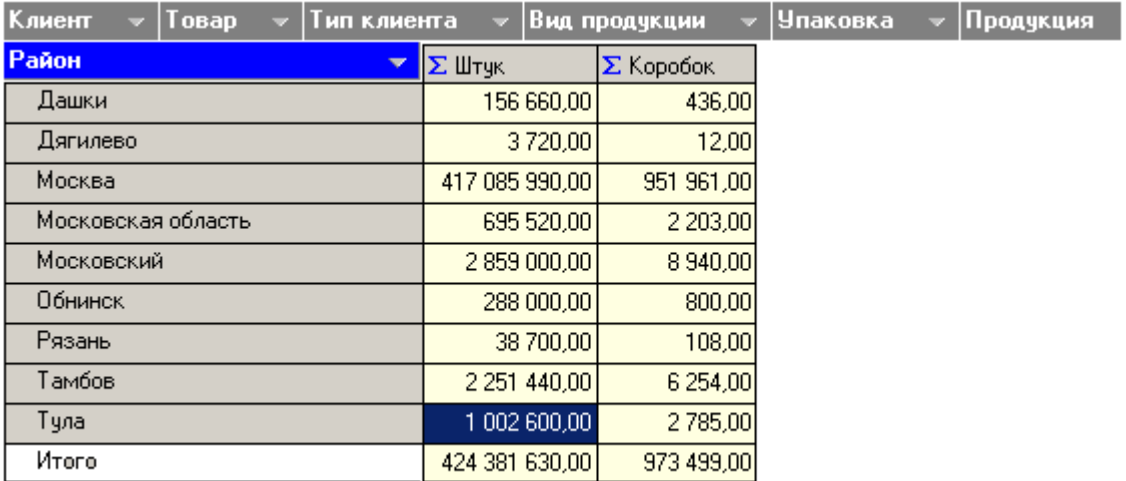

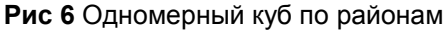

Главное в OLAP – это то, что все итоги строятся на лету. Происходит это перетаскиванием мышкой соответствующих измерений куба и изменением расположения строк и столбцов. Доступные измерения обозначены серым цветом и находятся в первой строке. Активные измерения - синего цвета, располагаются либо по вертикали, либо по горизонтали. В нашем примере расчеты сразу строятся в штуках и коробках. Одно из них в любое время можно отключить.

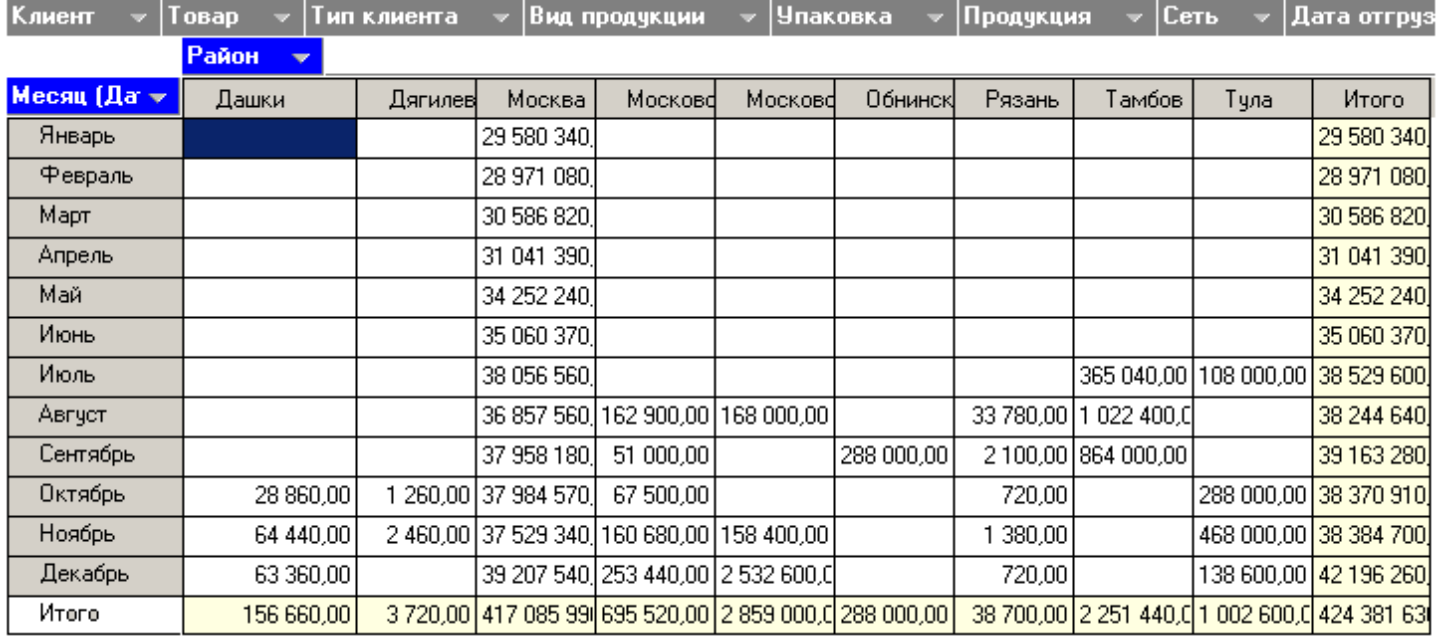

#### **Рис 7** Двухмерный куб по районам и месяцам

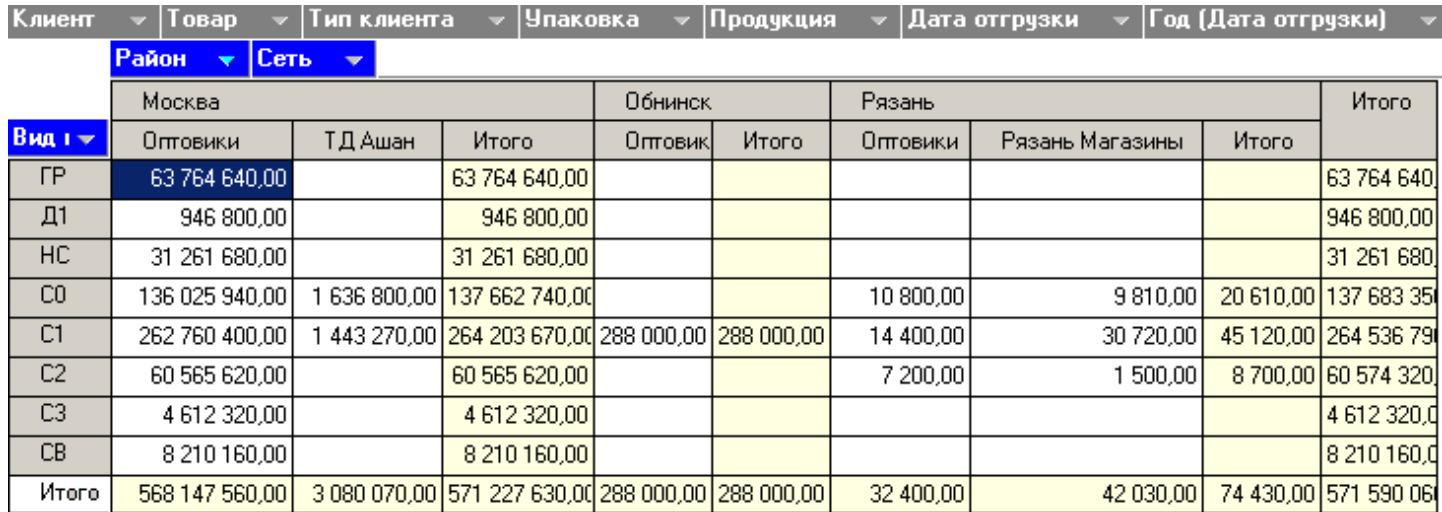

**Рис 8** Трехмерный куб по районам, месяцам, видам упаковки.

Еще одна важная особенность такой технологии. Данные можно фильтровать, выбрав одно или несколько измерений с ограничением. Например, проанализировать только Москву или проанализировать Москву за исключением марта-месяца.

Если двигаться дальше, то измерений у куба может быть сколь угодно много. Их количество ограничивается, в основном тем, насколько это удобно для восприятия человеком. Обычно ограничиваются 3-4 измерениями, но оставляют только те из них, которые нужны этой комбинации и расположении (когда отображение ситуации становится наиболее наглядным). После того, как куб построен, по нему удобно автоматически сгенерировать график. Наиболее часто используются два вида графиков: в виде пирога и в виде вертикальных блоков.

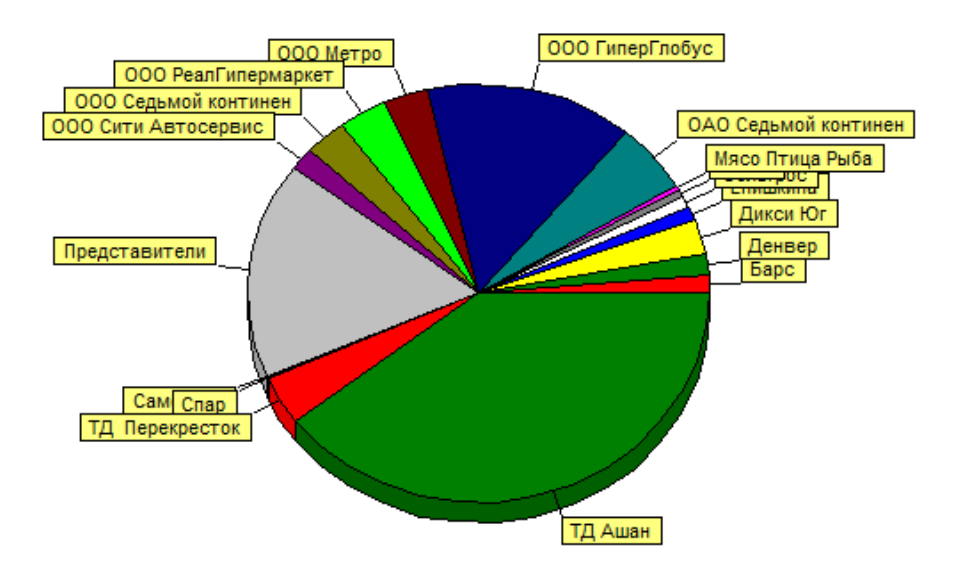

**Рис 9** Поставки по торговым сетям в виде пирога

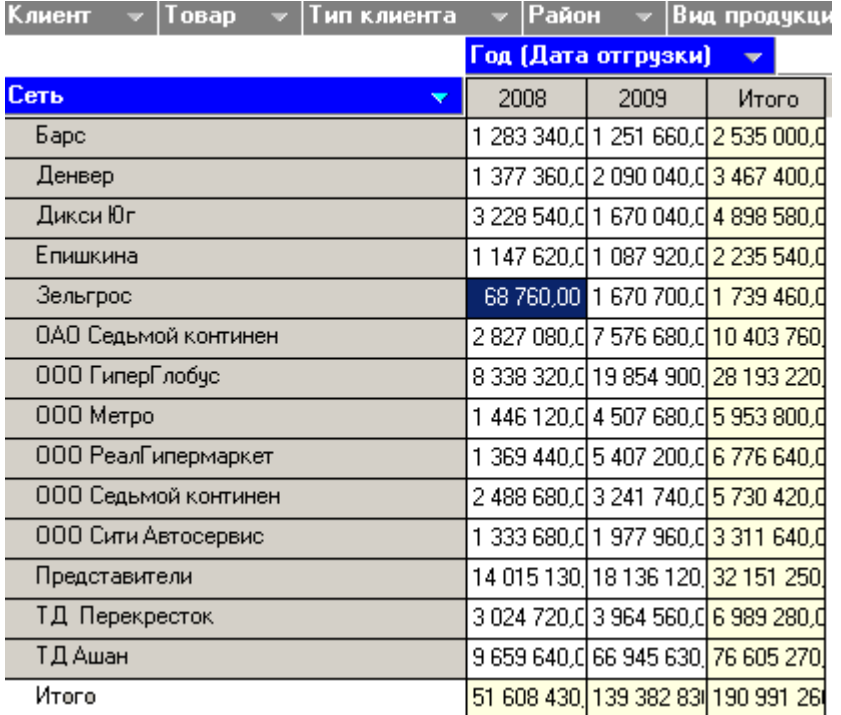

#### **Рис 10** Куб по торговым сетям в сравнении 2008 и 2009 года

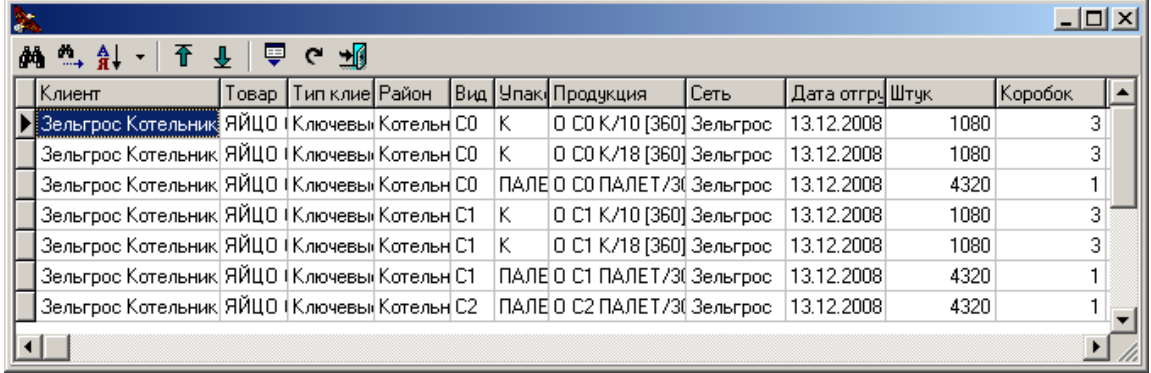

**Рис 11** Технология Drill-Down на примере ячейки Зельгросс 2008 год.

Для того, чтобы добраться из ячейки куба до исходных данных, которые содержатся в первичных документах, достаточно дважды кликнуть на левой клавише мыши.

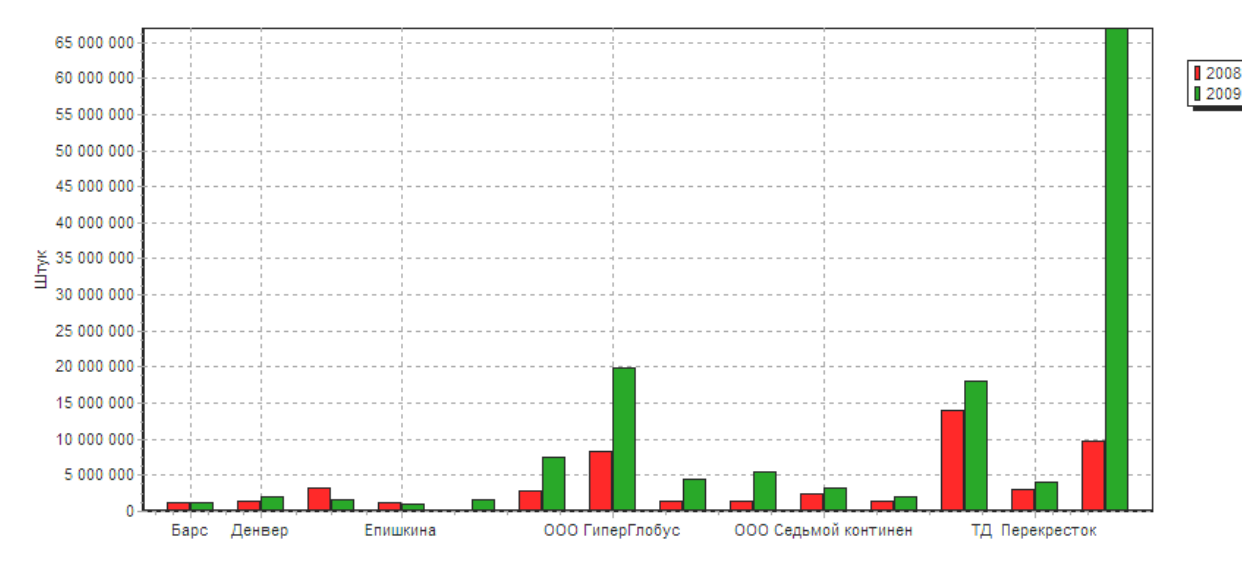

Рис 12 Сравнение 2008 и 2009 года поставок по торговым сетям

Интересные результаты получаются, если сравнивать данные по годам уже в виде графиков на основе полученных результатов. На рисунке 12 можно увидеть сравнение по каждой торговой сети. Красным цветом обозначен 2008 год, зеленым - 2009. Эти результаты были получены в течение 1-2 минут.

Важно, что графики тоже можно приводить к удобному виду – транспонировать, увеличивать, менять тип, глубину изображения, взаиморасположение осей.

### 5. Имитационное моделирование.

<span id="page-9-0"></span>К моделированию способны достаточно ограниченный список информационных систем. Такая реализация представляет собой еще более сложную конструкцию. То есть задача не только спланировать работу предприятия, но и сделать это в нескольких вариантах, выбрать наиболее подходящий из них, предварительно проанализировав разные сценарии развития событий, адаптировав выбранный.

Имитационное моделирование - метод, позволяющий строить модели, описывающие процессы так, как они проходили бы в действительности. Такую модель можно «проиграть» во времени, как для одного испытания, так и для заданного множества. При этом результаты будут определяться случайным характером процессов. По этим данным можно получить достаточно устойчивую статистику.

Имитационное моделирование - это метод исследования, при котором изучаемая система заменяется моделью, с достаточной точностью описывающей реальную систему, и с ней проводятся эксперименты с целью получения информации об этой системе.

Экспериментирование с моделью называют имитацией (имитация - это постижение сути явления, не прибегая к экспериментам на реальном объекте).

На момент, когда произвели посадку птицы, дальнейшие практические эксперименты проблематичны. Они должны проводиться в институтах, экспериментальных птичниках и так далее, но не на промышленном предприятии, где убытки от неудачного эксперимента могут достигать значительных размеров. Для ресселлеров, для торговых сетей важна стабильность работы и предсказуемость результатов, высокое качество поставляемой продукции. Вот почему необходимо моделирование процессов на долгосрочный период, составляющий от одного года до нескольких лет.

Даже если с помощью имитационной модели выбирается наиболее удачный план, это не значит, что этот план будет выполнен. Ситуация на рынке постоянно меняется, могут смещаться приоритеты, критерии выбора лучшего варианта, поэтому спустя какое-то время, полгода - год, все планы пересматриваются и опять включается процесс имитации, отображающим что произойдет если поступим тем или иным образом.

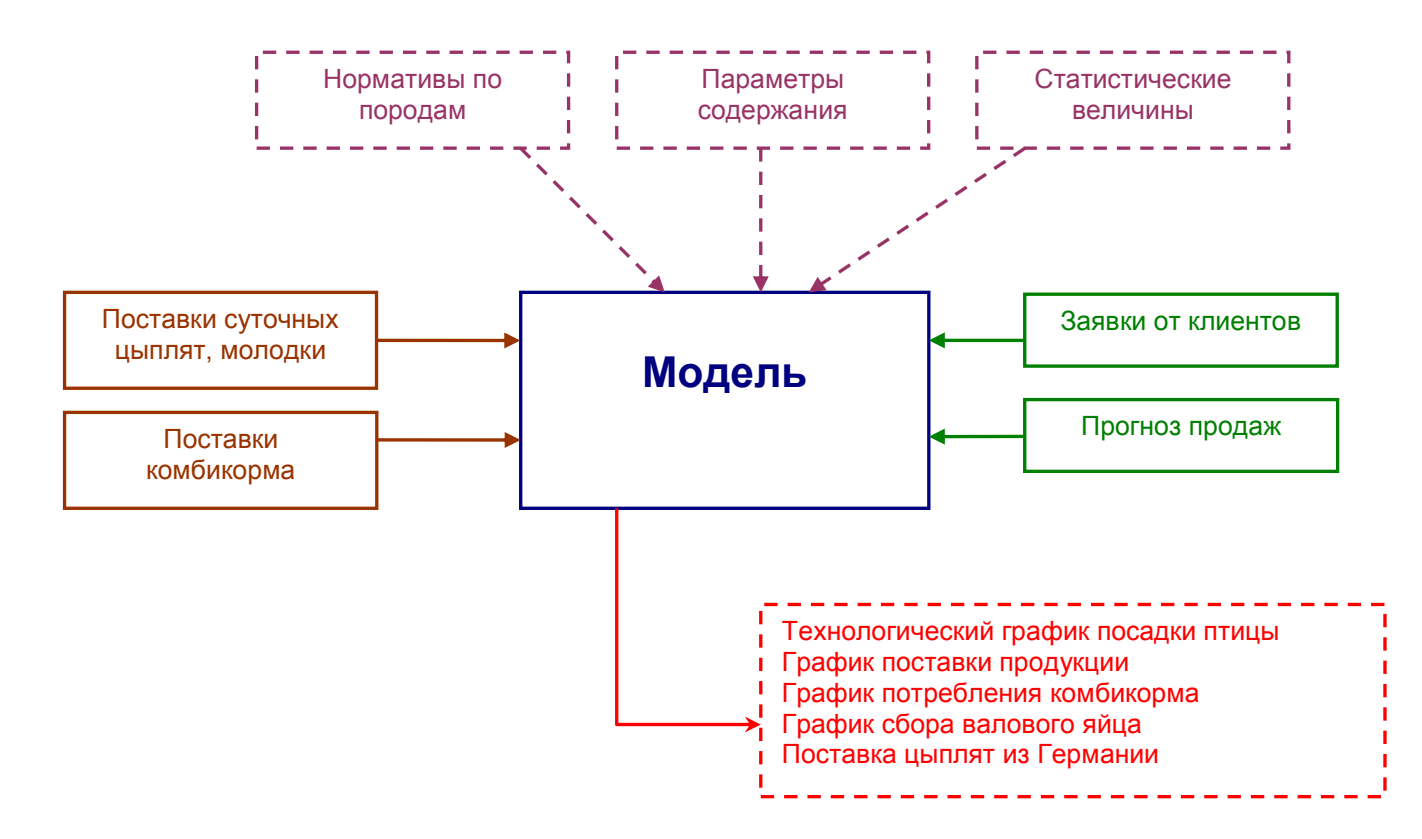

**Рис.14** Упрощенная общая модель птицефабрики

Задача разработчиков - создать с помощью базы данных такую систему, которой смогут манипулировать эксперты птицеводческого предприятия. То есть система должна работать самостоятельно в промышленном режиме (не только в целях научных изысканий). Имитационное моделирование происходит автоматически при изменении входных условий и запуском необходимых процедур пересчетов генерации новых состояний модели. Все это должно происходить путем оного нажатия кнопки.

Цель выполненного проекта - сделать имитационное моделирование простым, доступным каждому участвующему в процессе сотруднику. За счет этого происходит вовлечение в процесс всех заинтересованных подразделений. Для кого-то это просто предписание к действию – закупить такое-то количество комбикорма, оформить через границу столько-то цыплят, для другого человека (например, ветврача) просто правильно ввести нормы падежа и качества яйца на каждую неделю жизни птицы.

### 5. Оптимизация по одному или нескольким критериям.

<span id="page-10-0"></span>При испытании модели могут преследоваться совершенно разные цели, такие как, например, максимальная загрузка производственных мощностей,

- Снижение производственных издержек
- Увеличение количества продукции
- Максимальная удовлетворенность клиентов
- Повышение качества продукции
- Получение максимальной прибыли
- и так далее

Все зависит от того, какие цели ставит перед собой предприятие, какие являются приоритетными. В идеале нужно выполнять их все, но что-то является жизненно важным на будущий период, что-то уходит на второй план. Влияет даже то, какую маркетинговую политику проводит птицефабрика.

Суть оптимизации заключается в том, что при автоматической генерации нового набора планов учитываются необходимые влияющие факторы. Например, составить план посадки таким образом, чтобы клиенты получали требуемую продукцию в соответствии с поданными заявками (либо повышенный прогнозируемый спрос в период праздников, когда потребность в яйце резко возрастает).

Нужно сказать, что задача не всегда имеет решение. Например, когда производственные мощности не позволяют далее увеличивать объем поставляемой продукции. Или ограничивает короткий срок хранения племенного яйца, когда требуется накопить его достаточное количество. В таком случае важно вовремя проинформировать о том. что поставить некоторые партии физически невозможно.

Еще один фактор проведения оптимизации в том, что как бы хорошо не была построена модель, она является только упрощением происходящих в жизни процессов. Существует множество неучтенных факторов, таких как кризис, болезни птиц и так далее. Эти факторы не внесены в систему, поэтому требуется дальнейшая доводка оптимизации путем вмешательства человека.

Такое вмешательство сильно изменяет всю картину, не только улучшая очевидные вещи, но и изменяя остальные связанные с этим расчеты. Вот почему необходимо проводить дальнейший анализ получаемых результатов после внесенных экспертом изменений.

Оптимизация может быть

- Автоматической
- Ручной
- Смешанной

Получается, что сначала пользуемся первым вариантом оптимизации (автоматическим), если не устраивает результат, используем второй (ручной) и опять по возможности возвращаемся к первому. Третий вариант наиболее сложный в реализации, интерпретации получаемых результатов. Когда происходит автоматическая оптимизация, она вполне предсказуема, да и спросить можно сразу с архитекторов или разработчиков программы, второй вариант - пользователь сразу берет всю ответственность на себя.

Третий вариант скорее подходит, когда план посадки сделан, внесены коррективы и далее происходит генерация на отдельных участках, когда просто отталкиваемся от посадки птицы, к примеру, рассчитываем график завоза комбикорма. Но и в нем часто приходиться делать поправки.

По своей сути оптимизация - это поиск максимума или минимума для целевой функции. Целевой функцией может быть выручка от проданного яйца за минусом убытков по нереализованному яйцу. Тогда для максимального удовлетворения потребностей клиентов можно сделать следующую иллюстрацию одномерной оптимизации (Рис. 15).

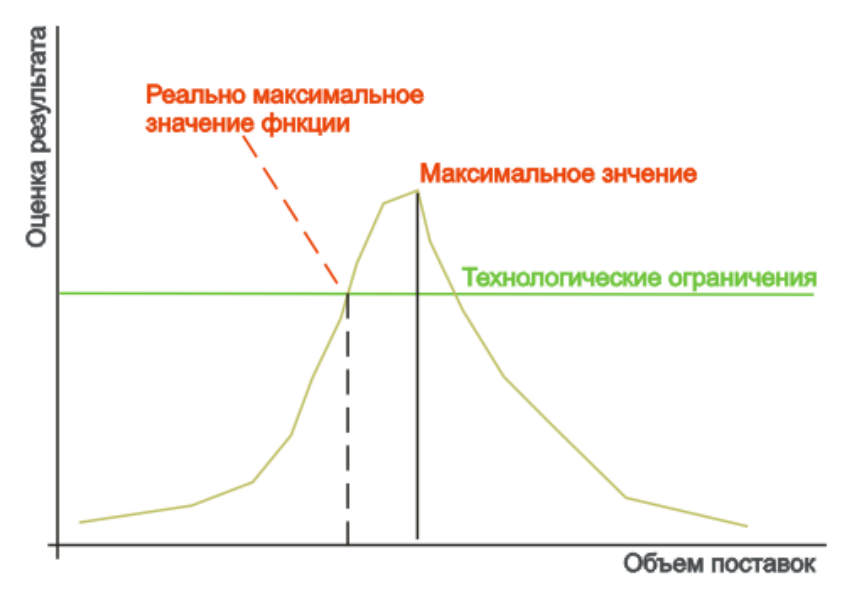

Рис.15 Поиск экстремума целевой функции для одного измерения

Но даже при всех условностях оптимизации, ее эффективнее проводить алгоритмическим путем, так как обычный человек не может проводить оптимизацию уже по двум критериям, не говоря уже о большем их количестве (в начале темы их указано пять).

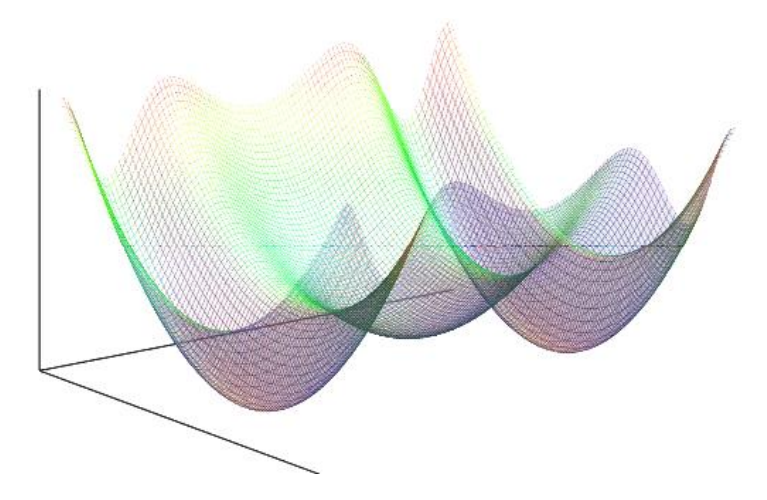

**Рис.16** Поиск экстремума целевой функции для двух измерений

### Вывод.

<span id="page-12-0"></span>Особенность оптимизации для таких моделей в их дискретности. Нельзя засадить только половину птичника (точнее можно, но экономически не обосновано). К тому же экстремумов (минимумов и максимумов) может быть несколько, когда мы рассчитали один из них, нет гарантии, что он является лучшим. Все комбинации сложной модели просчитать невозможно ввиду колоссального объема вычислений.

Вывод: процесс оптимизации должен проходить с участием человека и быть инструментом в его руках, средством поддержки принятия решений.

Микитюк С.В.

г.Сергиев Посад 20 мая 2010 г.